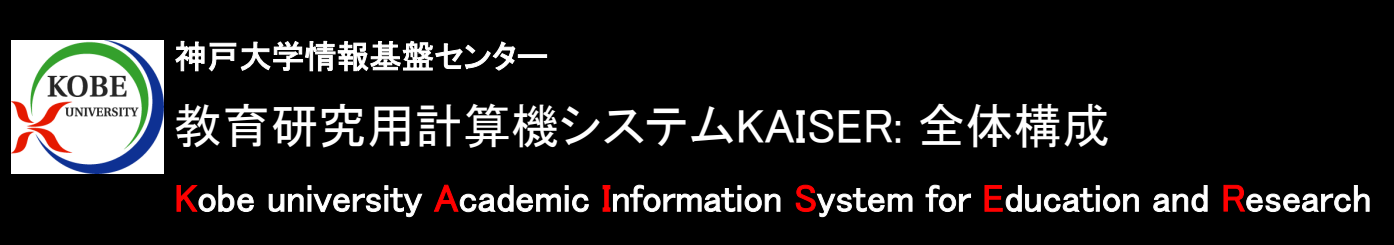

- •教育や研究などをはじめとした大学内での知的生産活動を効果的に支援することを目的とした情報システムです。 •システムの構成要素は以下の通りです。
	- •仮想化とストレージ統合を用いたサーバと高速計算機サブシステム
	- •利用者の日常的な知的活動を支援する教育用端末サブシステム
	- •学術ネットワークシステムKHANと䛾相互接続
	- キャンパス全域に展開されているシステムの運用状況監視や起動停止を集中管理する自動化システム
	- •利用者とサービスを統一的に管理することが出来る、統合ユーザ管理システムKUMA

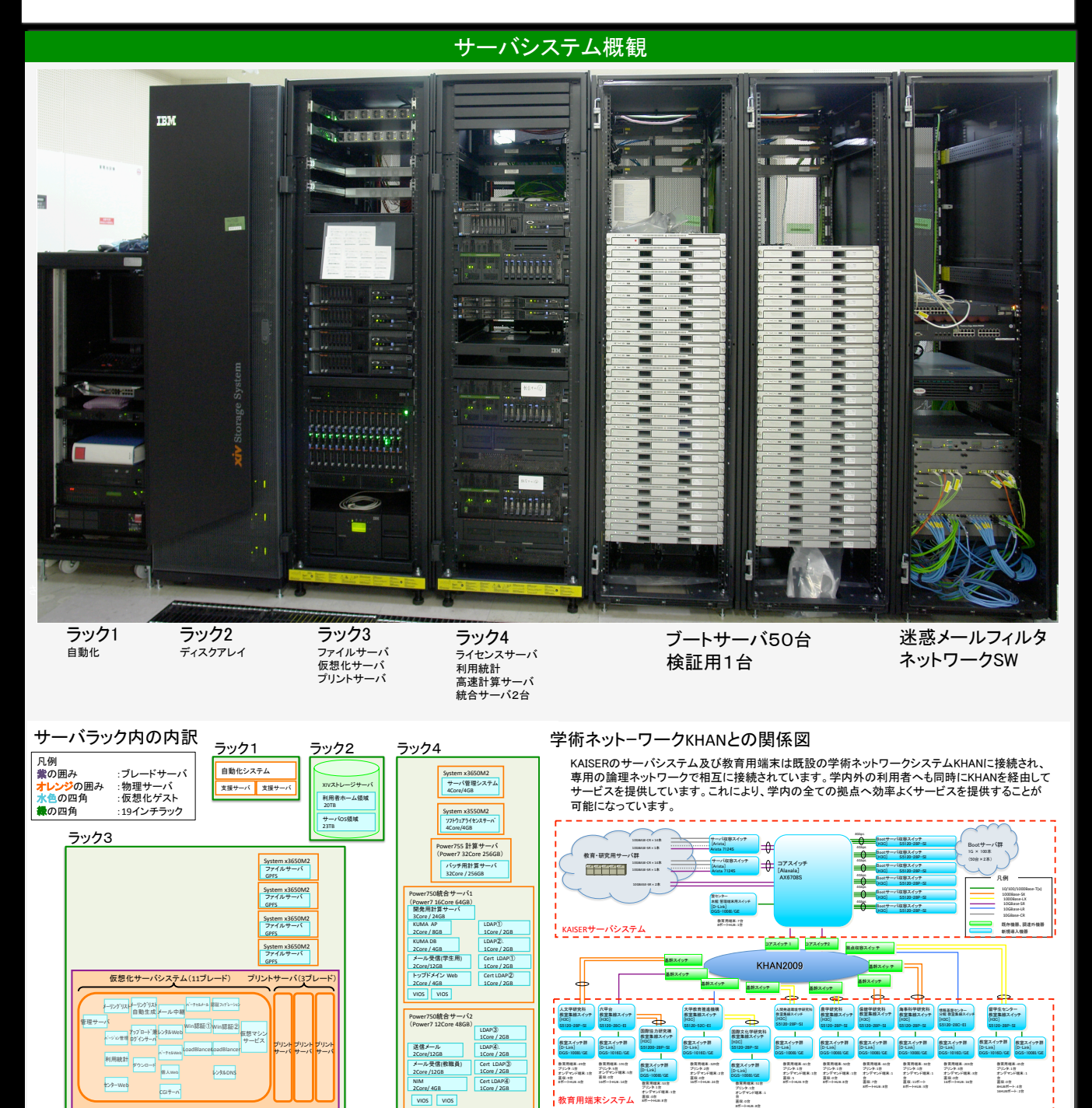